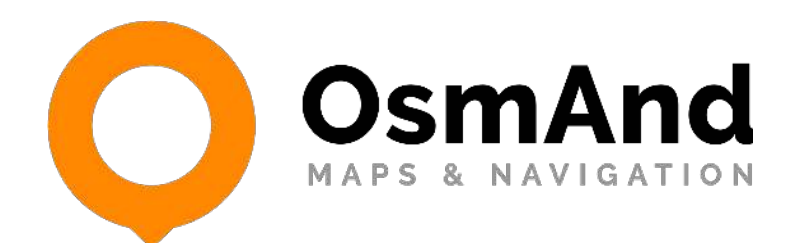

# **Public Transport Navigation**

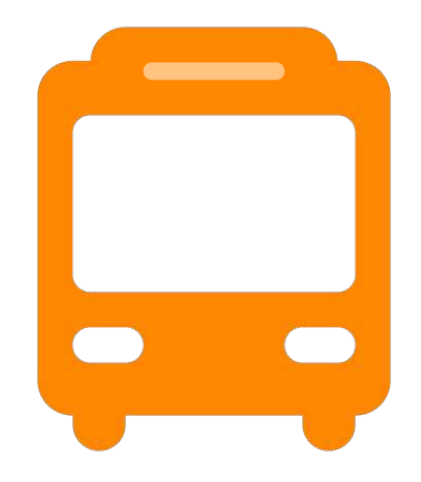

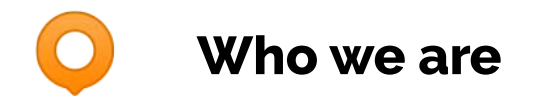

- We are a small team of 10 persons
- 9 years of developing
- Open source (github)
- Over 100 contributors
- More than 1.5 million active users

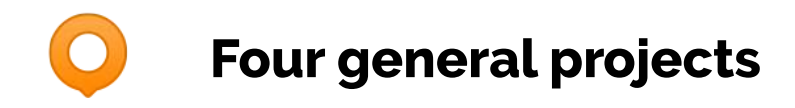

**OsmAnd Maps OsmAnd Maps & Navigation KallwitzNez** ecanhotz.  $1 -$ **Internaciota** L 1125 android iOS Scheunenvie Spangouer Verstagt **STEARS OsmAnd Online Open Place Reviews** Broek **GPS Tracker**  $Q$ Landsmeer  $5150$ Water  $\overline{\Delta 10}$ Zunderdoro

android

O

## $\bullet$ G

Android & iOS

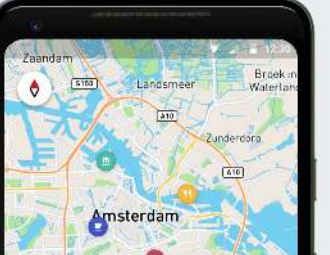

#### **Timeline of the project**

- Idea on SoTM 2018
- Start project September 2018.
- Beta testing February 2019.
- The first release of Public Transport
	- OsmAnd 3.3 (March 2019)

OsmAnd @osmandapp · Mar 7 OsmAnd 3.3 is here! - removed Facebook and Firebase analytics - navigation on public transport - additional info in the Route details and more other Read more at our blog: osmand.net/blog/osmand-3-...

#### #osmandapp #Android #OSM

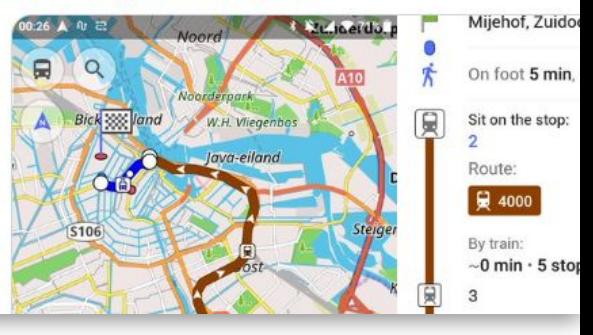

• Now we are testing and improvement Public **Transport** 

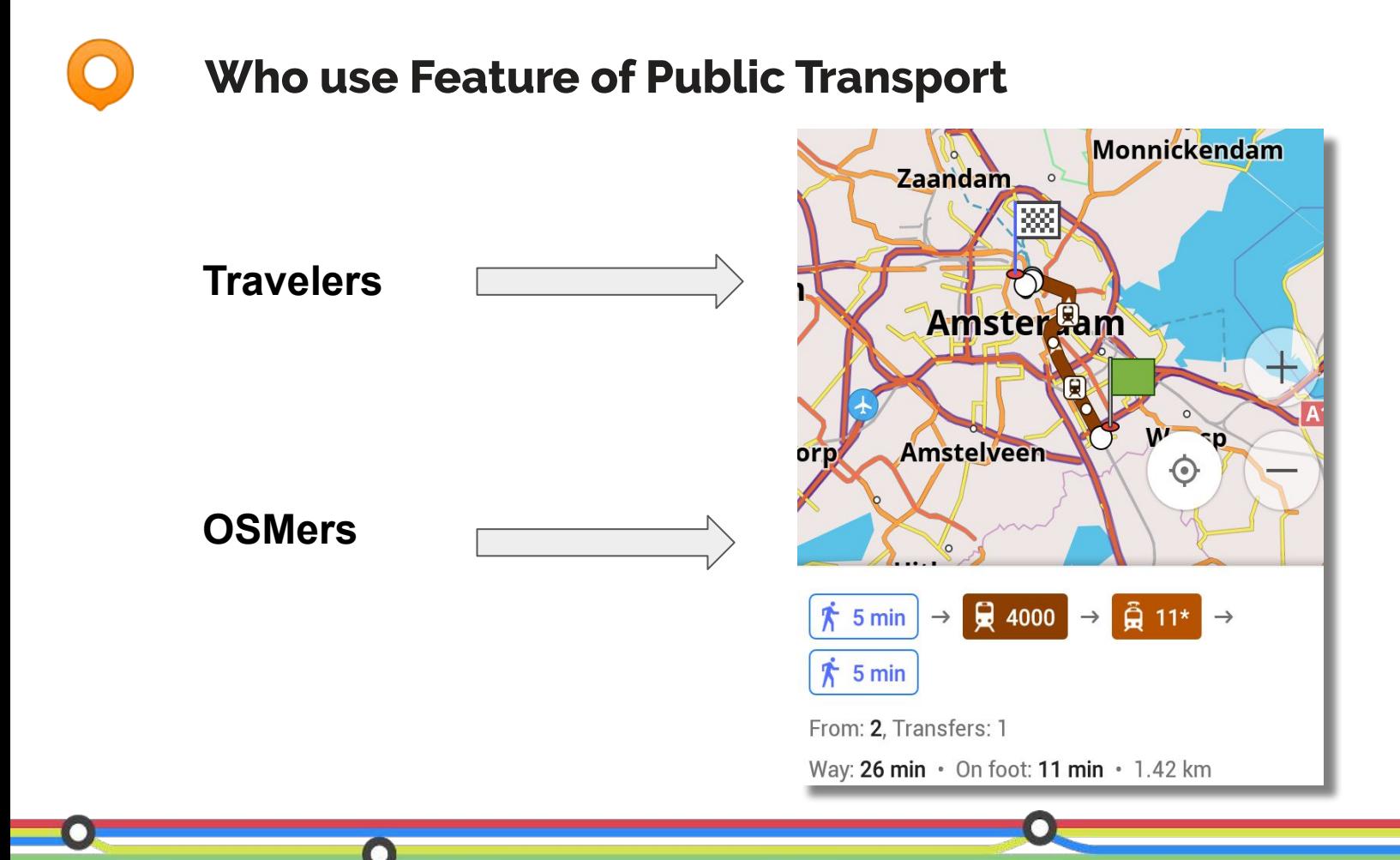

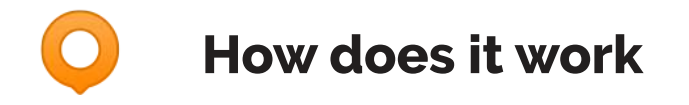

Tagging schema - The New Public Transport Schema (PTv2)

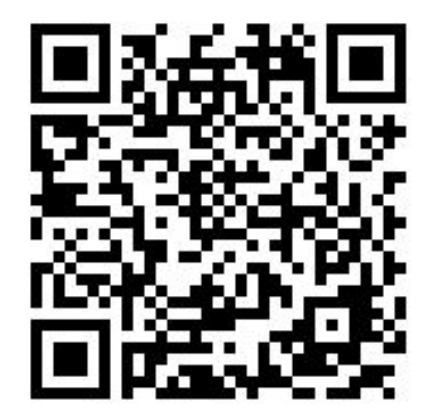

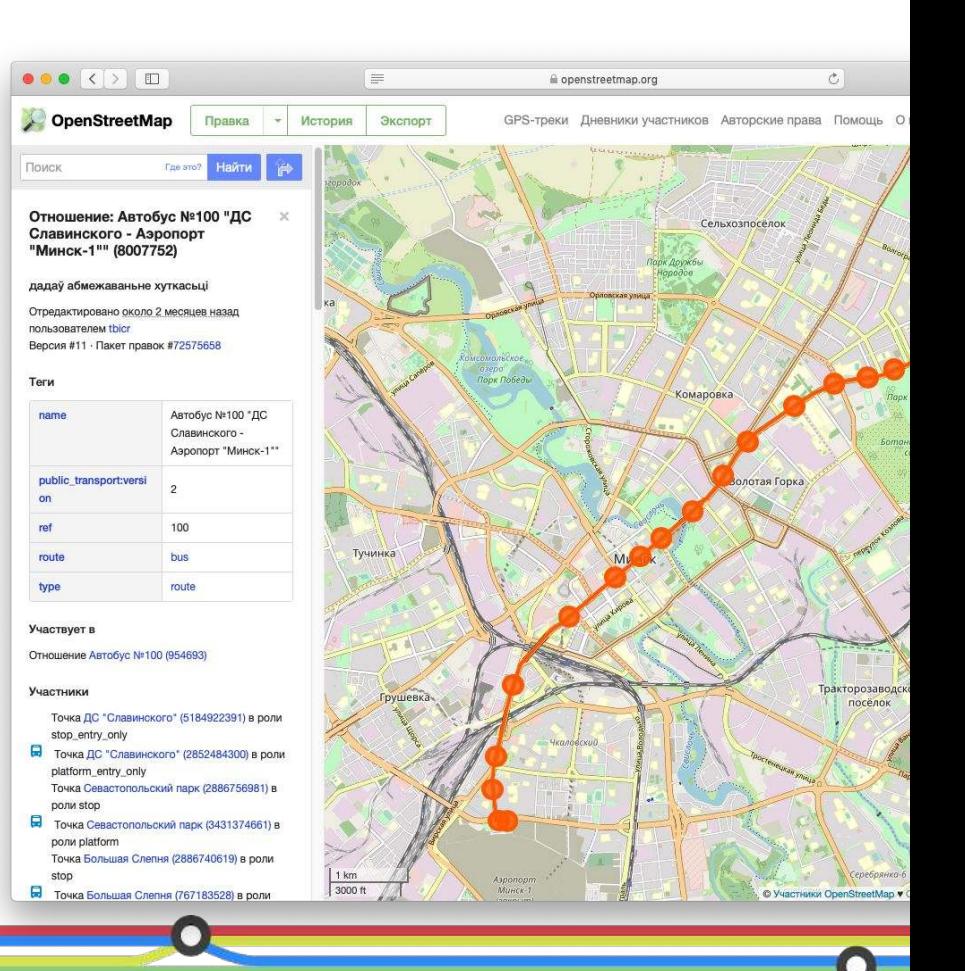

## **How does routing works**

- Update your OsmAnd app to version 3.3 or higher
- In Public transport profile specify the start and end points of the route
- OsmAnd selects the best routes
- You can see route details
- You should choose a route and display it on the map

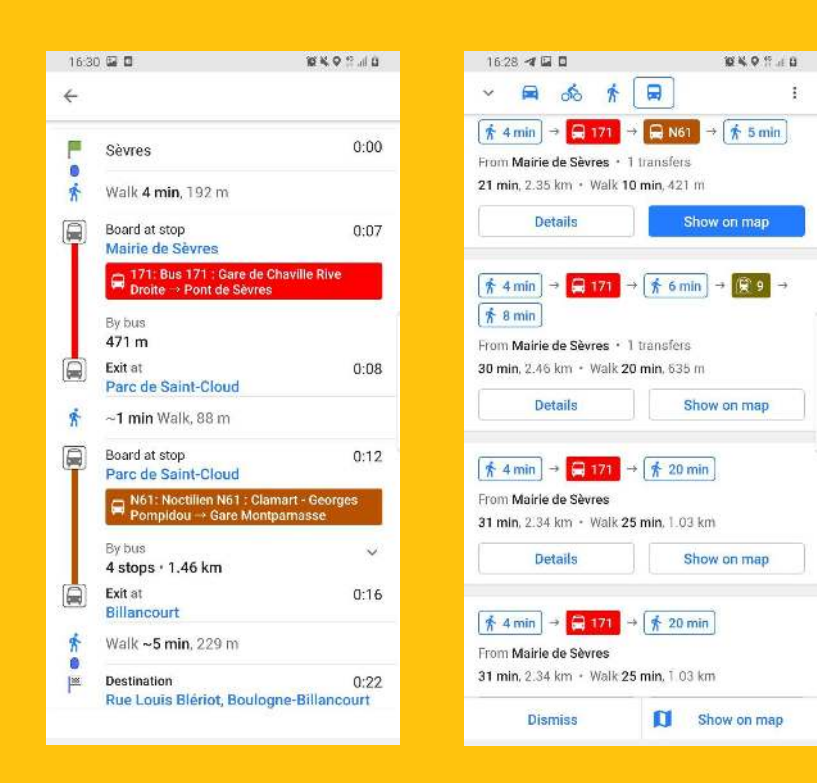

#### **What do you see in OsmAnd**

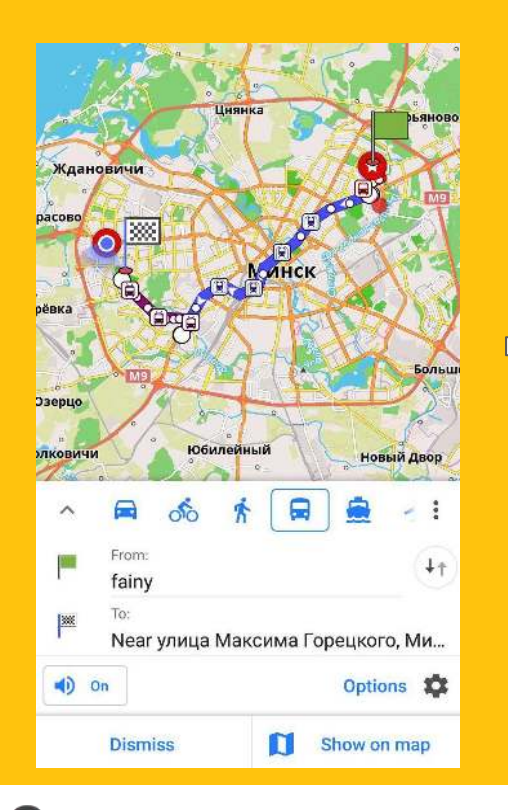

Ω

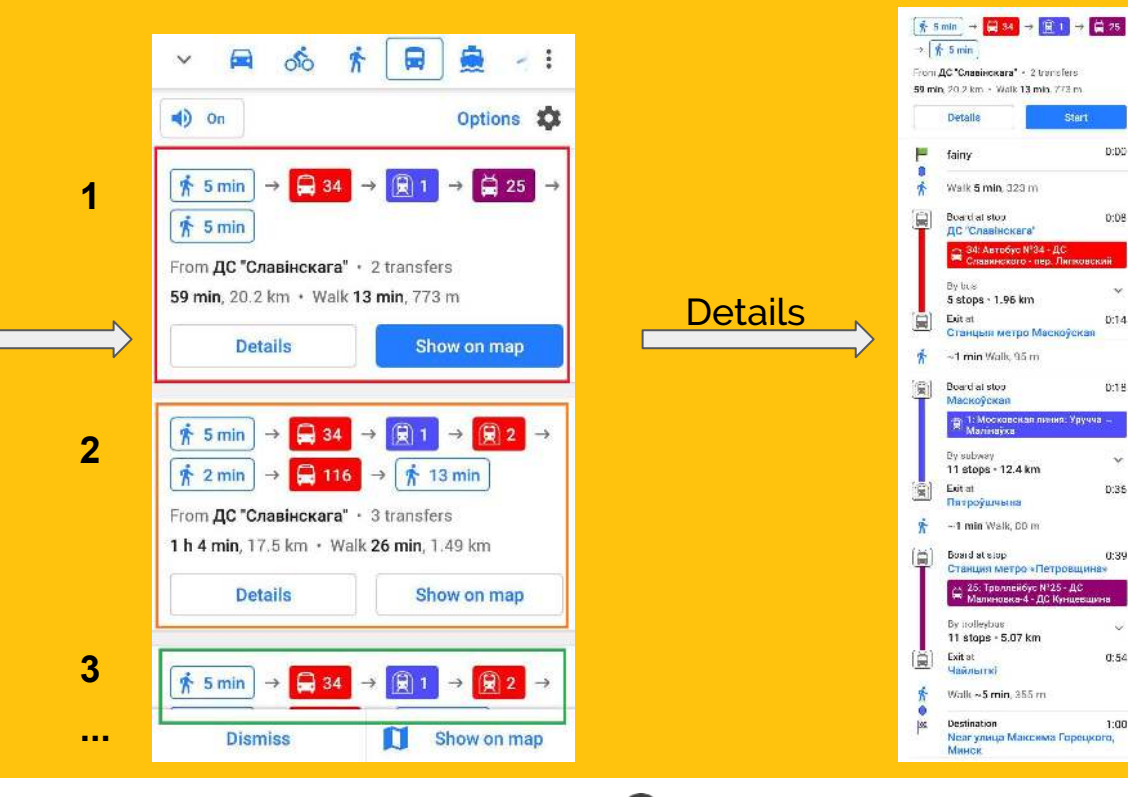

Stert 0:00

0:08

×

0:14

0:18

 $\mathbf{v}$ 

0:35

0:39

୰

 $0:54$ 

 $1:00$ 

**How to check Public Transport routes**

Guideline for public transport **osmand.net/blog/guideline-pt**

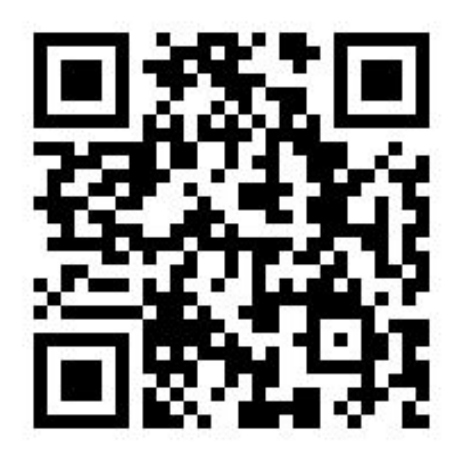

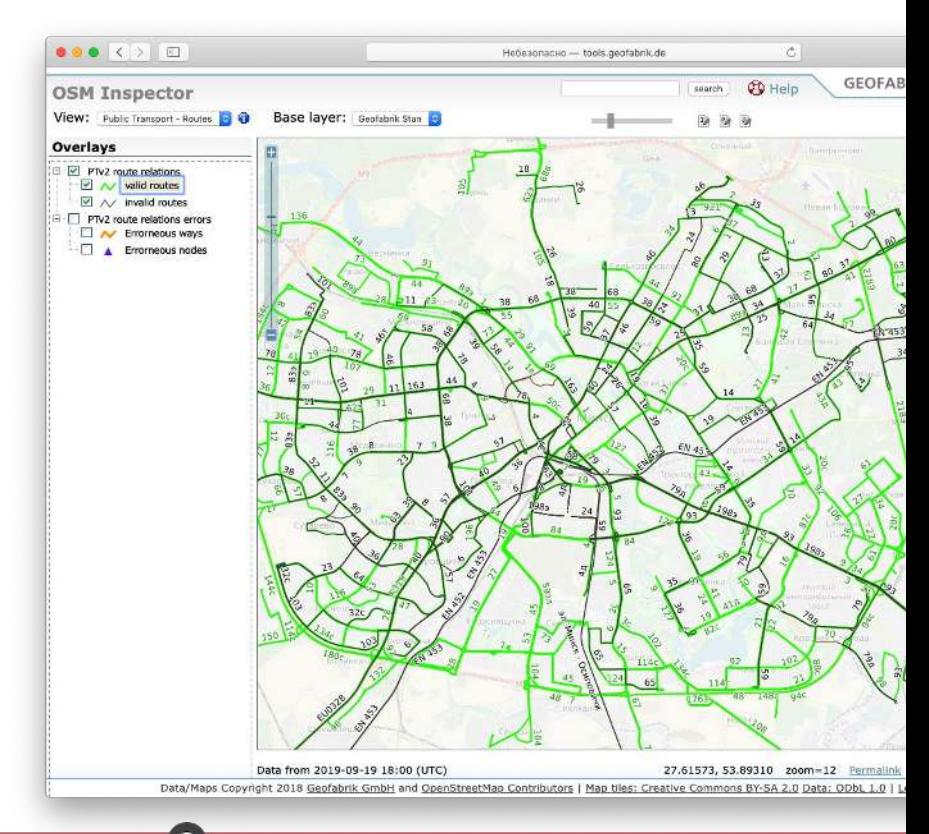

### **Current problems with Public Transport**

- Duplicate routes
- No full-service information
- No facilities for handicapped passengers
- No support of transport tag *interval*
- No support of transport tag *opening:hours*

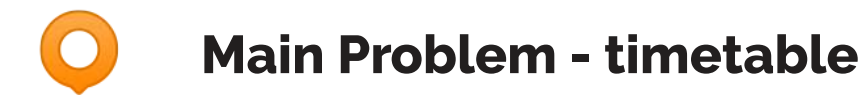

 $\bullet$ 

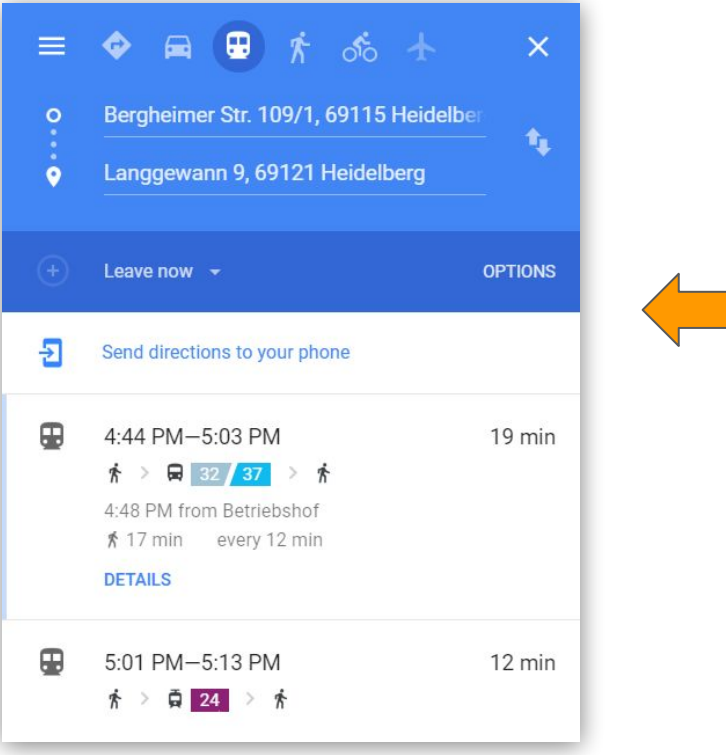

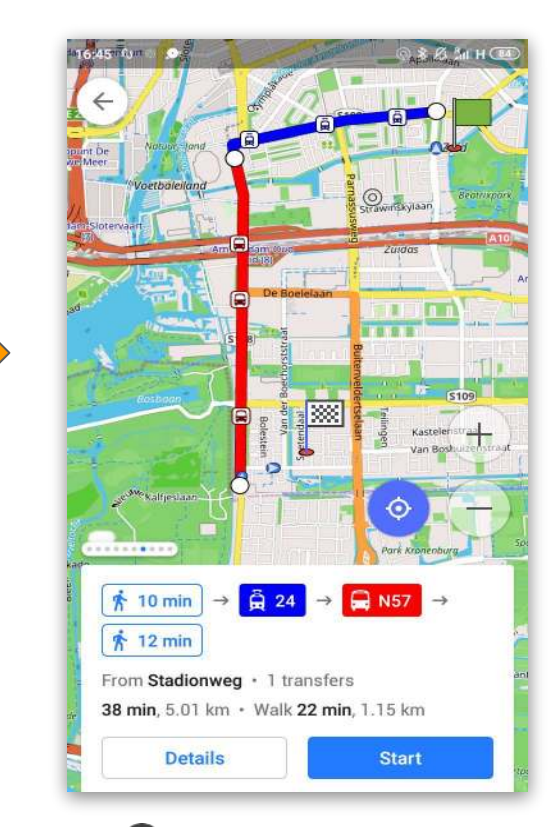

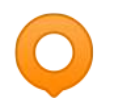

#### **What can we do to solve it**

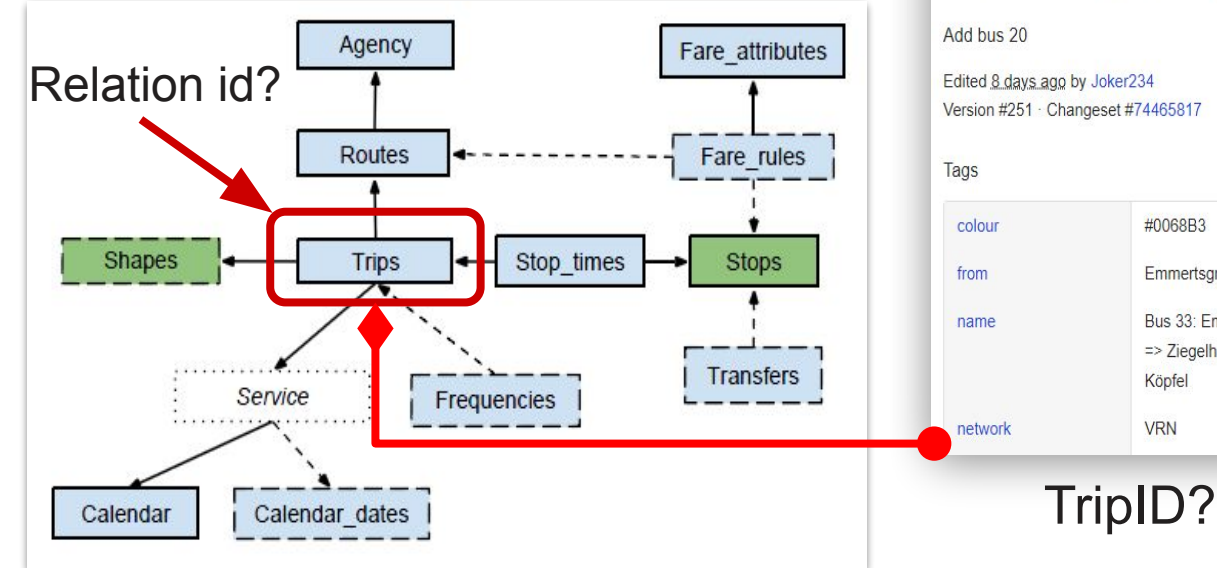

Relation: Bus 33: Emmertsgrund =>  $\times$ Ziegelhausen Köpfel (62203)

Version #251 · Changeset #74465817

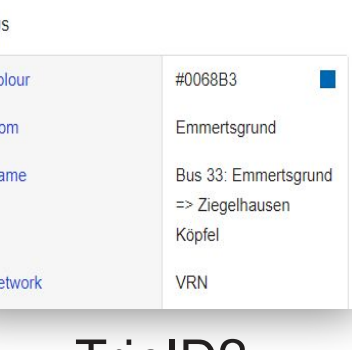

Relation: Bus 33 (2617910)  $\times$ update colours for routes Edited almost 2 years ago by sedot Version #4 · Changeset #54179433 Tags colour #0068B3 n i **Bus 33** name **VRN** network ref 33 route master bus type route master Part of Relation Linienbündel "Heidelberg" (2586696) **Members** 

Relation Bus 33: Emmertsgrund => Ziegelhausen Köpfel (62203) Relation Bus 33: Ziegelhausen Köpfel => Emmertsgrund (2617909)

#### **GTFS OSM route OSM Master route**

## **We have the Tool, we don't have data**

- Store tripId with GTFS link in OSM
	- TripID is not stable in GTFS
- Store OSM relation id in GTFS trip table
	- RelationID is not stable enough
- Project that collects GTFS links and augments **trip** table with

relation Id based on algorithms and manual corrections

# **Thank you!**

 $\bullet$